# compress the files

 $\langle$ ifmodule mod\_deflate.c>

AddOutputFilterByType DEFLATE text/text text/html text/plain text/xml text/css application/x-javascript application/javascript application/x-httpd-php

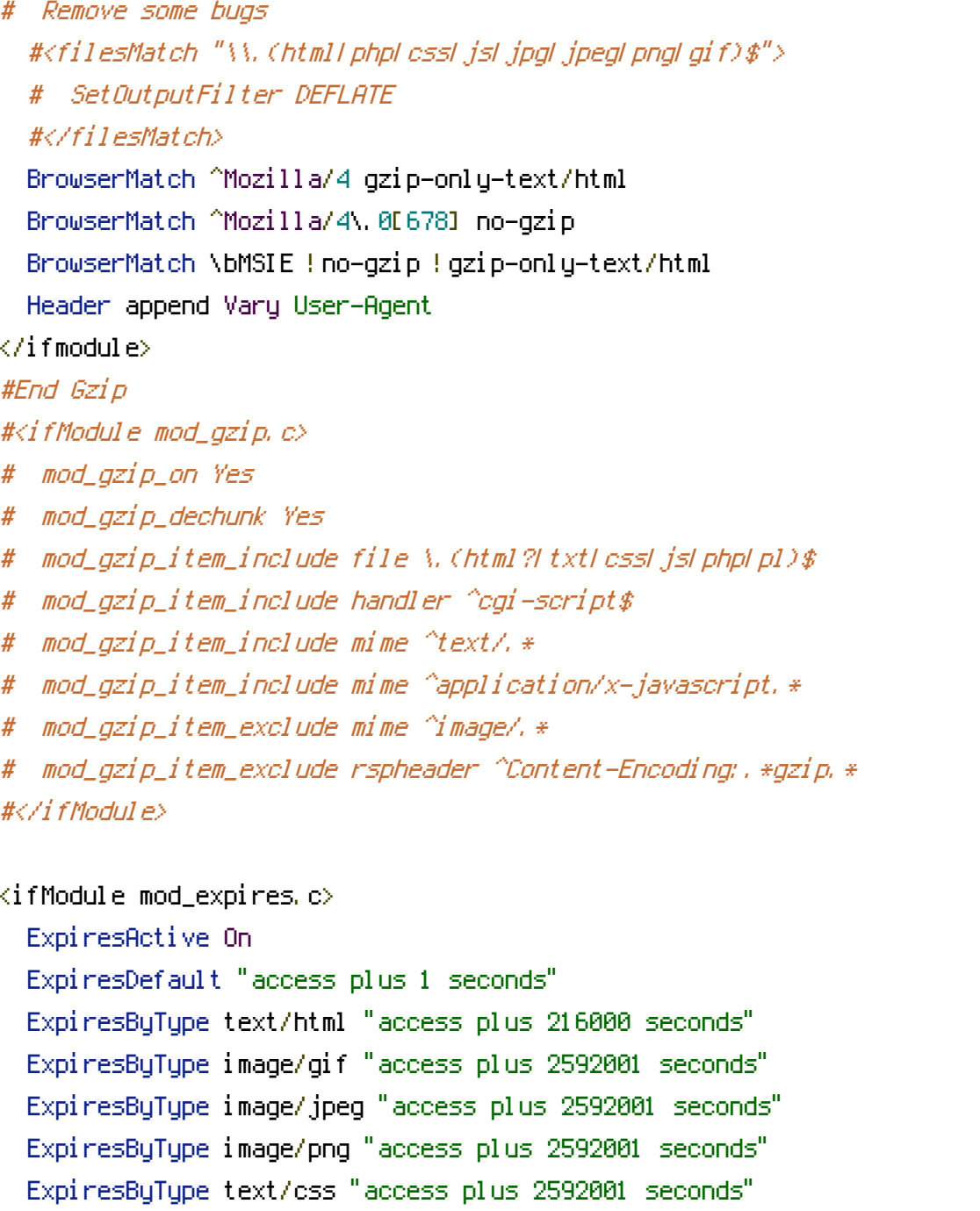

ExpiresByType text/javascript "access plus 2592001 seconds"

ExpiresByType application/x-javascript "access plus 216000 seconds"

</ifModule>

 $\langle$ ifModule mod\_headers.c>

<filesMatch "\\.(ico|pdf|flv|jpg|jpeg|png|gif|swf)\$">

```
Header set Cache-Control "max-age=31556926, public"
  </filesMatch>
  <filesMatch "\\.(css|js)$">
 Header set Cache-Control "max-age=31556926, public"
  </filesMatch>
  # <filesMatch "\\.(css)$">
   # Header set Cache-Control "max-age=604800, public"
  # </filesMatch>
  # \langlefilesMatch "\\.(js)$">
    # Header set Cache-Control "max-age=216000, public"
  # </filesMatch>
  <filesMatch "\\.(xml|txt)$">
   Header set Cache-Control "max-age=216000, public, must-revalidate"
  </filesMatch>
  <filesMatch "\\.(html|htm|php)$">
   Header set Cache-Control "max-age=1, private, must-revalidate"
  </filesMatch>
</ifModule>
```